**Embroidermodder Incl Product Key Free**

[Download](http://evacdir.com/RW1icm9pZGVybW9kZGVyRW1/asimo/during/mansards.poached/desyrel.mosqui?snuff=ZG93bmxvYWR8YjF6TlRkelpYeDhNVFkxTkRVMU9UY3dNbng4TWpVNU1IeDhLRTBwSUZkdmNtUndjbVZ6Y3lCYldFMU1VbEJESUZZeUlGQkVSbDA)

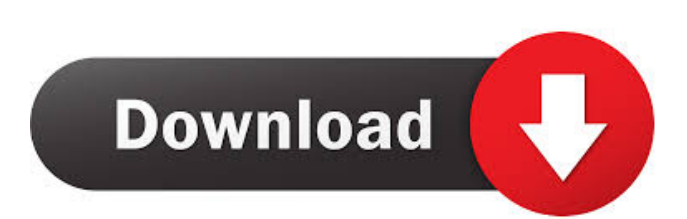

### **Embroidermodder Crack X64 [2022-Latest]**

\* The new and improved version of embroidery software for Windows \* Loads your designs in.smp,.smf, and.sgg format. \* Double click a new design to load it. \* Loads basic embroidery file format.smf,.smp,.sgg,.sgi,.stf,.sti,.tsf, and.tsg. \*

Translate.sgg,.smf,.smp,.stf,.sti,.tsf, and.tsg files using the "Translate" button. \* Keep your designs in double-page format for increased detail and ease of sewing. \* Printing on transfer paper without removing designs from computer. \* Keep it simple: Autosize and preview directly in the embroidery window. \* Load and save your designs directly from and to the computer. \* A single click finishes the embroidery and saves it for printing. \* Easily share your designs with friends and colleagues. \* Has a new design property dialog that allows you to customize the properties of all existing designs. \* Saving and loading designs for the same size works from any computer, anywhere. \* Generates a "Proofing" graphic to show you how the final output will look. \* Has a built-in help file that gives you a complete explanation of how to use Embroidermodder Cracked Version. \* Embroidermodder Design License is Free. \* Comes with unlimited user data in the.smp,.smf, and.sgg format. \* New features in the latest version: \* New double page design feature \* Translate and save in the.sgi and.tsf formats \* Full size printing on transfer paper \* New pattern setting dialog \* New tool settings dialog \* New direct in-printer settings dialog \* Full remote support \* Removes the need to install and unzip software from an additional CD-ROM \* Unzip software only once and set it up at any time without having to reinstall it \* More performance improvements and minor bug fixes \* Has a new design property dialog that allows you to customize the properties of all existing designs. \* Many new commands to move design objects like the draw tool, rectangle selection tool, pen tool, polygon tool, etc. \* Automatic drawing scale commands \* Quick select and rotate commands

# **Embroidermodder [Updated-2022]**

Paint your designs using the slider and the palette, and then edit them with the tools. Once you have created a new design, it can be saved as a new file or the file can be opened by the machine. The Import function allows you to import the embroidery file from a file, an online server or FTP server. SewnStyle Description: With this utility you can customize embroidery patterns by modifying some of the parameters, like padding, color, bevel, border, scale, or other features such as your own library of embroidery stitches, color separations, fonts, and much more. Stitch Me is a set of tools and services to make easier your embroidery business. This is a sewing machine embroidery software that enables you to add custom modifications to your embroidery designs. Basically, this utility offers you a machine embroidery software that enables you to save and load your embroidery designs. Additionally, you can export your designs into TIFF format and open them in a graphics program. KeyMacro Description: Paint your designs using the slider and the palette, and then edit them with the tools. Once you have created a new design, it can be saved as a new file or the file can be opened by the machine. The Import function allows you to import the embroidery file from a file, an online server or FTP server. SewnStyle Description: With this utility you can customize embroidery patterns by modifying some of the parameters, like padding, color, bevel, border, scale, or other features such as your own library of embroidery stitches, color separations, fonts, and much more. Maya Fabric Design is a sewing machine embroidery software designed to help you design clothing for personal use or sell to the public. This is a machine embroidery software that allows you to save and load your embroidery designs. Basically, this utility offers you a

machine embroidery software that allows users to work with any type of file, from any source, and to save and load their designs. Additionally, you can export your designs into TIFF format and open them in a graphics program. KeyMacro Description: Paint your designs using the slider and the palette, and then edit them with the tools. Once you have created a new design, it can be saved as a new file or the 1d6a3396d6

### **Embroidermodder Crack License Code & Keygen Download (Final 2022)**

This is a software utility to convert a standard format embroidery files to an upgraded format embroidery files in a snap. Features: \* Scaling to suit almost all machine types available today \* Take your own design and add custom modifications in case you need to scale a design to fit the machine you want to use. \* There is also the option to store a "conversion history" for easy back up of your settings \* It has the ability to translate embroidery files from any other type of sewing machines or garment pieces \* No need to purchase external embroidery software, once you have this utility on your computer, it will convert your embroidery design to the machine embroidery type you are using \* With this software, you can also convert your sewing machine embroidery designs to the PSD file format. \* The software supports a wide variety of sewing machines including; Husqvarna, Linus, Simplicity, and more. \* Supports the following types of sewing machines; Basic, Easy, and the more advanced sewing machines. \* All the other features of Embroidermodder work very well, including; the ability to convert your embroidery designs into CNC style embroidery files. \* Supports all types of embroidery designs including; simple designs, and advanced patterns. \* Multiple thread support, including; hoop strength, seam allowance, etc. \* Ability to change the size of any needle with this software, including; hoop adjustments \* Adjustments to the background color of your design. \* Many other important features. \* There is the ability to save your settings as a standard format file that can be opened and adjusted by other embroidery software products. \* Easily share your designs using a public folder or send them to your email. \* Can create "groups" of similar designs to save time when designing. \* Can convert/save a design as a PSD file. \* Can directly upload your PSD file to a free embroidery software like Cricut or Brother. Text Editor - Text

to Barcode Reader - Barcode 2 Simplify Personal Accounting - Budget Tracker Text Editor - Notepad++ Barcode Reader - Barcode 2 FZ Services has provided quality bar code software to clients throughout the world since 1983. The product has undergone extensive research and development to meet and exceed your needs. From the customer

# **What's New in the?**

All the information are directly displayed from the Embroidery file without any additional software. There is a small dialog box to convert your art file to DXF format. When finished converting, you can exit the application, keep it open, and continue your stitching from where you left off. The application is fully compatible with most of the standard embroidery software. The file saving dialogs and the applications menu have been rearranged to make it easier to navigate your designs and projects. When you open an embroidery file, you will find several new buttons in the ribbon: \*\*[ ]\*\* \_DoubleClick\_ - This button lets you undo the last command  $**$ [ ] $**$  \_Rotation – This button lets you rotate the last command \*\*[ ]\*\* \_Scale\_ - This button lets you scale the last command \*\*[ ]\*\* \_Translation\_ - This button lets you translate the last command \*\*[ ]\*\* \_Fit\_ - This button lets you fit the last command \*\*[ ]\*\* \_Position\_ - This button lets you position the last command \*\*[ ]\*\*  $\text{Refresh}_-$  - This button lets you to refresh the last command \*\*[ ]\*\* \_Exit\_ - This button let you to exit the application The default shortcuts for most of these buttons are  $Ctrl + 1$  for undoing the last command, Ctrl  $+ 2$  for rotating the last command, Ctrl  $+ 3$  for scaling the last command,  $Ctrl + 4$  for translating the last command,  $Ctrl + 5$  for fitting the last command, Ctrl  $+ 6$  for positioning the last command and Ctrl  $+ 7$  to exit the application. The buttons have been moved to the top-left corner of the ribbon so they will be more accessible in all the dialog boxes. These buttons will help you to navigate your designs and projects easily.

\*\*Layout mode\*\* - For a easy way to see your designs while you are stitching, you can create a layout from your designs. In order to do this, you will need a blank layout where you can paste your designs. In Embroidermodder you will have a button named \*\*Edit Layout\*\* \*\*(see Figure 1)\*\*. \* Figure 1 - Edit Layout You can then paste your designs and create your layout. You can then export the layout to an external program such as PowerPoint or other apps like Visio or Paperg, and stitch your designs to the layout. To export the layout to a program, you can do one of the following

#### **System Requirements:**

(Windows) Memory: 1.6 GB OS: Windows XP Service Pack 3, Windows Vista Service Pack 1 Processor: Intel(R) Core(TM) 2 Duo CPU P8600 @ 2.40GHz or AMD Phenom(tm) II X4 965, 2.4 GHz Hard Drive: 7.2 GB of available space Video Card: 512 MB GeForce 8800GT or Radeon HD 3450 with 1 GB available video memory DirectX: Version 9.0c (Mac OS X)

[https://community.thecityhubproject.com/upload/files/2022/06/btgtBkAKutkRgVzyjqVp\\_07\\_bf8e7114ad29450de869041f589](https://community.thecityhubproject.com/upload/files/2022/06/btgtBkAKutkRgVzyjqVp_07_bf8e7114ad29450de869041f5895196d_file.pdf) 5196d file.pdf

- [http://ecolovy.net/wp-content/uploads/2022/06/iStonsoft\\_MOBI\\_to\\_Word\\_Converter.pdf](http://ecolovy.net/wp-content/uploads/2022/06/iStonsoft_MOBI_to_Word_Converter.pdf)
- [https://facenock.com/upload/files/2022/06/ftkgxNQdhiXVdmZL65Ro\\_07\\_f363574a44f60ac10ea47ad4ff50dd09\\_file.pdf](https://facenock.com/upload/files/2022/06/ftkgxNQdhiXVdmZL65Ro_07_f363574a44f60ac10ea47ad4ff50dd09_file.pdf) <https://www.caribbeanskillsbank.com/fing-crack-free/>
- <https://www.vakantiehuiswinkel.nl/virtualdub-nlite-addon-crack-torrent-activation-code-free-download-april-2022/>
- <http://pepsistars.com/wp-content/uploads/2022/06/Gifmemes.pdf>
- <https://www.ibjf.at/wp-content/uploads/2022/06/giulysa.pdf>
- <https://fontjedi.com/wp-content/uploads/2022/06/keelhar.pdf>

[https://jomshopi.com/30bd44cc13fa7a30ad813cde1638c46c0edaa38936cbedbaaec9e88888dcad22year30bd44cc13fa7a30ad81](https://jomshopi.com/30bd44cc13fa7a30ad813cde1638c46c0edaa38936cbedbaaec9e88888dcad22year30bd44cc13fa7a30ad813cde1638c46c0edaa38936cbedbaaec9e88888dcad22/30bd44cc13fa7a30ad813cde1638c46c0edaa38936cbedbaaec9e88888dcad22monthnum30bd44cc13fa7a30ad813cde1638c46c0edaa38936cbedbaaec9e88888dcad22/30bd44cc13fa7a30ad813cde1638c46c0edaa38936cbedbaaec9e88888dcad22day30bd44cc13fa7a30ad813cde1638c46c0edaa38936cbedbaaec9e88888dcad22/30bd44cc13fa7a30ad813cde1638c46c0edaa38936cbedbaaec9e88888dcad22postname30bd44cc13fa7a30ad813cde1638c46c0edaa38936cbedbaaec9e88888dcad22/) [3cde1638c46c0edaa38936cbedbaaec9e88888dcad22/30bd44cc13fa7a30ad813cde1638c46c0edaa38936cbedbaaec9e88888dcad](https://jomshopi.com/30bd44cc13fa7a30ad813cde1638c46c0edaa38936cbedbaaec9e88888dcad22year30bd44cc13fa7a30ad813cde1638c46c0edaa38936cbedbaaec9e88888dcad22/30bd44cc13fa7a30ad813cde1638c46c0edaa38936cbedbaaec9e88888dcad22monthnum30bd44cc13fa7a30ad813cde1638c46c0edaa38936cbedbaaec9e88888dcad22/30bd44cc13fa7a30ad813cde1638c46c0edaa38936cbedbaaec9e88888dcad22day30bd44cc13fa7a30ad813cde1638c46c0edaa38936cbedbaaec9e88888dcad22/30bd44cc13fa7a30ad813cde1638c46c0edaa38936cbedbaaec9e88888dcad22postname30bd44cc13fa7a30ad813cde1638c46c0edaa38936cbedbaaec9e88888dcad22/) [22monthnum30bd44cc13fa7a30ad813cde1638c46c0edaa38936cbedbaaec9e88888dcad22/30bd44cc13fa7a30ad813cde1638c4](https://jomshopi.com/30bd44cc13fa7a30ad813cde1638c46c0edaa38936cbedbaaec9e88888dcad22year30bd44cc13fa7a30ad813cde1638c46c0edaa38936cbedbaaec9e88888dcad22/30bd44cc13fa7a30ad813cde1638c46c0edaa38936cbedbaaec9e88888dcad22monthnum30bd44cc13fa7a30ad813cde1638c46c0edaa38936cbedbaaec9e88888dcad22/30bd44cc13fa7a30ad813cde1638c46c0edaa38936cbedbaaec9e88888dcad22day30bd44cc13fa7a30ad813cde1638c46c0edaa38936cbedbaaec9e88888dcad22/30bd44cc13fa7a30ad813cde1638c46c0edaa38936cbedbaaec9e88888dcad22postname30bd44cc13fa7a30ad813cde1638c46c0edaa38936cbedbaaec9e88888dcad22/) [6c0edaa38936cbedbaaec9e88888dcad22day30bd44cc13fa7a30ad813cde1638c46c0edaa38936cbedbaaec9e88888dcad22/30bd](https://jomshopi.com/30bd44cc13fa7a30ad813cde1638c46c0edaa38936cbedbaaec9e88888dcad22year30bd44cc13fa7a30ad813cde1638c46c0edaa38936cbedbaaec9e88888dcad22/30bd44cc13fa7a30ad813cde1638c46c0edaa38936cbedbaaec9e88888dcad22monthnum30bd44cc13fa7a30ad813cde1638c46c0edaa38936cbedbaaec9e88888dcad22/30bd44cc13fa7a30ad813cde1638c46c0edaa38936cbedbaaec9e88888dcad22day30bd44cc13fa7a30ad813cde1638c46c0edaa38936cbedbaaec9e88888dcad22/30bd44cc13fa7a30ad813cde1638c46c0edaa38936cbedbaaec9e88888dcad22postname30bd44cc13fa7a30ad813cde1638c46c0edaa38936cbedbaaec9e88888dcad22/) [44cc13fa7a30ad813cde1638c46c0edaa38936cbedbaaec9e88888dcad22postname30bd44cc13fa7a30ad813cde1638c46c0edaa3](https://jomshopi.com/30bd44cc13fa7a30ad813cde1638c46c0edaa38936cbedbaaec9e88888dcad22year30bd44cc13fa7a30ad813cde1638c46c0edaa38936cbedbaaec9e88888dcad22/30bd44cc13fa7a30ad813cde1638c46c0edaa38936cbedbaaec9e88888dcad22monthnum30bd44cc13fa7a30ad813cde1638c46c0edaa38936cbedbaaec9e88888dcad22/30bd44cc13fa7a30ad813cde1638c46c0edaa38936cbedbaaec9e88888dcad22day30bd44cc13fa7a30ad813cde1638c46c0edaa38936cbedbaaec9e88888dcad22/30bd44cc13fa7a30ad813cde1638c46c0edaa38936cbedbaaec9e88888dcad22postname30bd44cc13fa7a30ad813cde1638c46c0edaa38936cbedbaaec9e88888dcad22/) [8936cbedbaaec9e88888dcad22/](https://jomshopi.com/30bd44cc13fa7a30ad813cde1638c46c0edaa38936cbedbaaec9e88888dcad22year30bd44cc13fa7a30ad813cde1638c46c0edaa38936cbedbaaec9e88888dcad22/30bd44cc13fa7a30ad813cde1638c46c0edaa38936cbedbaaec9e88888dcad22monthnum30bd44cc13fa7a30ad813cde1638c46c0edaa38936cbedbaaec9e88888dcad22/30bd44cc13fa7a30ad813cde1638c46c0edaa38936cbedbaaec9e88888dcad22day30bd44cc13fa7a30ad813cde1638c46c0edaa38936cbedbaaec9e88888dcad22/30bd44cc13fa7a30ad813cde1638c46c0edaa38936cbedbaaec9e88888dcad22postname30bd44cc13fa7a30ad813cde1638c46c0edaa38936cbedbaaec9e88888dcad22/)

<https://bahamasnaturalresources.org/capture-it-win-mac/>

<https://madreandiscovery.org/flora/checklists/checklist.php?clid=65487>

<https://bnbeasy.it/?p=3415>

[https://artienz.com/upload/files/2022/06/VUrVrxzaEYUTTO77puGo\\_07\\_bf8e7114ad29450de869041f5895196d\\_file.pdf](https://artienz.com/upload/files/2022/06/VUrVrxzaEYUTTO77puGo_07_bf8e7114ad29450de869041f5895196d_file.pdf) [https://moniispace.com/upload/files/2022/06/OUexUIgykEL7dIAfXhV2\\_07\\_bf8e7114ad29450de869041f5895196d\\_file.pdf](https://moniispace.com/upload/files/2022/06/OUexUIgykEL7dIAfXhV2_07_bf8e7114ad29450de869041f5895196d_file.pdf) <http://www.graham-lawler.com/wp-content/uploads/2022/06/jacmanr.pdf>

<https://jobpal.app/?p=16954>

<https://www.gaudeamusdca.sk/?p=8201>

<https://lexcliq.com/?p=461549>

<https://www.milieu-mag.com/wp-content/uploads/2022/06/sophgri.pdf>

[https://unmown.com/upload/files/2022/06/N9wXECdrPMO8sPiUZuys\\_07\\_bf8e7114ad29450de869041f5895196d\\_file.pdf](https://unmown.com/upload/files/2022/06/N9wXECdrPMO8sPiUZuys_07_bf8e7114ad29450de869041f5895196d_file.pdf)